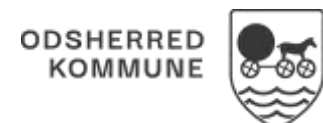

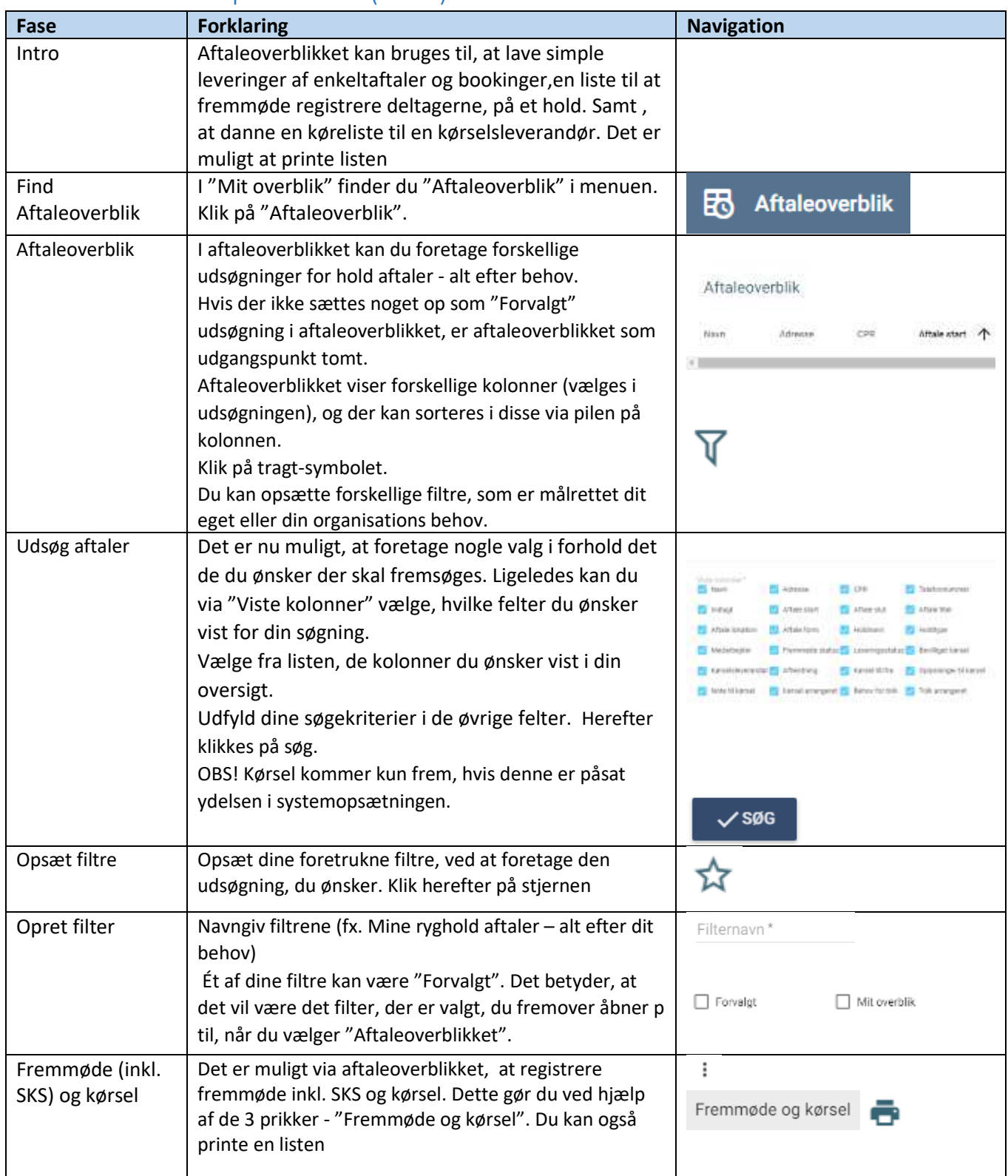

## Aftaleoverblik – Opsæt filtre (WEB)

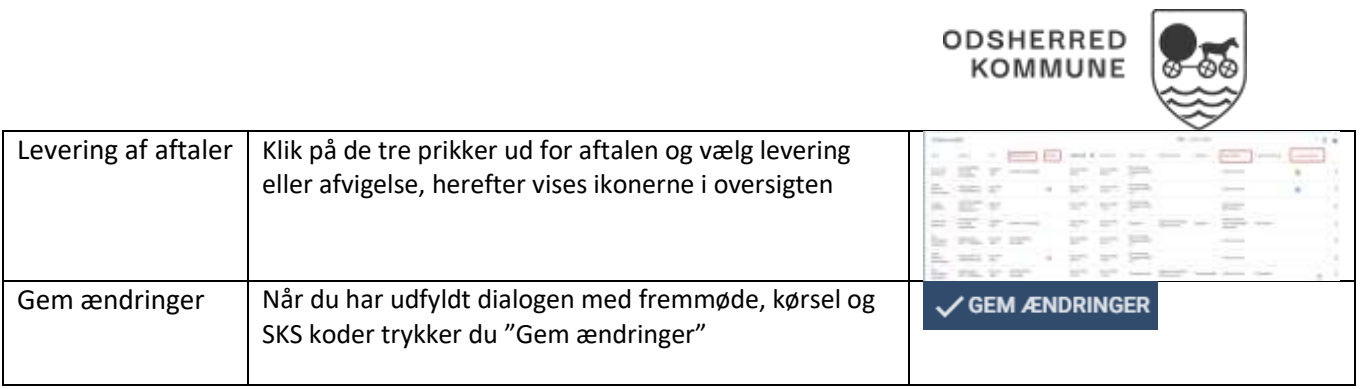

## Ændringslog

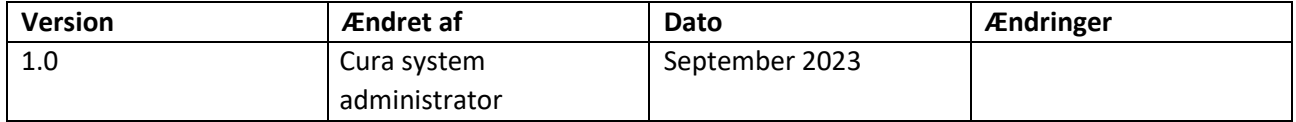